$ORIGIN := 0$ 

## **Protocol(s) for Linear Mixed Models**

**Constructing an appropriate Linear Mixed Model using Maximum Likeliood (and REML) methodologies found in the {nlme} package in R is a multi-step process requiring a disciplined and purposeful method. By far the best explanation I've found of one approach is the 10-step backwards selection protocol found in Ch. 5 of Zuur et al. 2009 (Za),** *Mixed Effects Models and Extensions in Ecology with R***. Additional suggestions along with more formal description of the software and underlying math are extensively covered in Pinheiro & Bates 2004 (PB),** *Mixed-Effects Models in S and S-Plus***. The core of this protocol** *in order* **consists of:**

- **A Fitting a Full Model (FM) containing as many fixed factors as practical followed by validation plots looking for potential patterns in residuals relative to each factor that indicate possible problems to be addressed in the fitting process. In addition, PB suggest an "inside-out" approach to initial validation that consists of contrasting a single linear model produced by lm() with multiple individual models for each group (or block) produced by lmList(). The ultimate Linear Mixed Model fit will be intermediate between these extremes in the final estimate of regression parameters.**
- **B Fitting an appropriate Random Component to the Full Model (FMe) using Restricted Maximum Likelihood (REML) followed by comparison of alternatives using information criteria (AIC or BIC - smaller is better), formal tests (likelihood ratio test or F-test) and graphical validation.**
- **C Fitting an appropriate Fixed Component, but also incorporating the "best fit" Random Component found in B, using Maximum Likelihood (ML). The strategy is to first remove interactions between fixed factors followed by the fixed factors themselves until all remaining independent variables are significant. This process of "backward selection" (i.e., successive removal of elements from the model) results in a "best fit" Reduced Model (RM) as judged by likelihood criteria or formal tests.**
- **D Refitting the "best fit" Reduced Model (RM) with REML to obtain the best estimates of regression coefficients and variance components. This is followed by validation looking for potential improvements in the model, followed by retracing steps B-D as necessary.**

**The following example on Owl begging behavior is drawn from Za with additions to the analysis here based in part on their Ch. 4-7. The accompaning R script also contains the original numbered steps found in Ch. 4. It should be noted that their Step 10 consists of biological interpretation of the final model which is clearly important but generally beyond the scope of a formal protocol.**

# **#LMM 060 PROTOCOL FOR LINEAR MIXED MODELS library(nlme) setwd("c:/DATA/Models") Owls=read.table("owls.txt",header=T) Owls #LOG TRANSFORMATION OF RESPONSE VARIABLE TO MATCH ZUUR Owls\$LogNeg=log10(Owls\$NegPerChick+1) < LogNeg is the response variable**

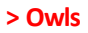

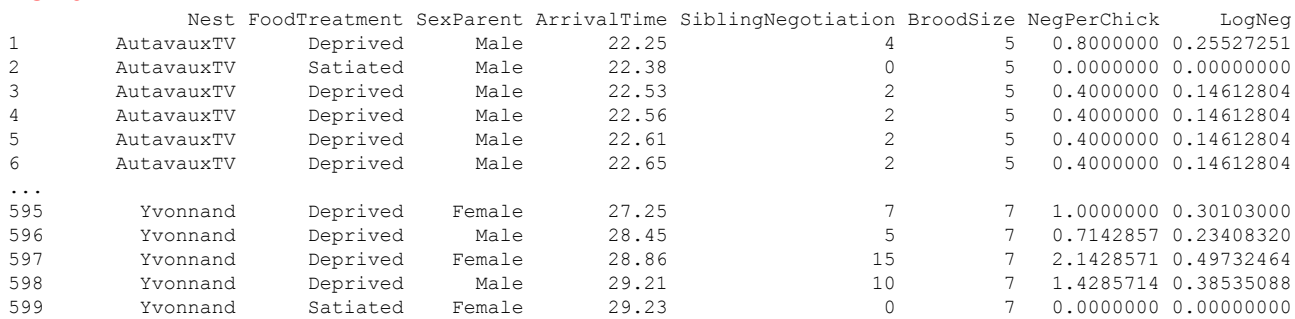

# **Step A - Fitting Full Model and Validation:**

**# Step 1A ‐ FITTING THE FULL LINEAR MODEL FIXED PART FMform=formula(LogNeg~SexParent\*FoodTreatment+SexParent\*ArrivalTime) FM=lm(FMform,data=Owls) summary(FM)**

**#STANDARD VALIDATION PLOTS**

**op=par(mfrow = c(2, 2)) plot(FM) par(op)**

**< formula put into the variable FMform for convenience (saves typing in models below).**

**< FM = Full model fit with lm()**

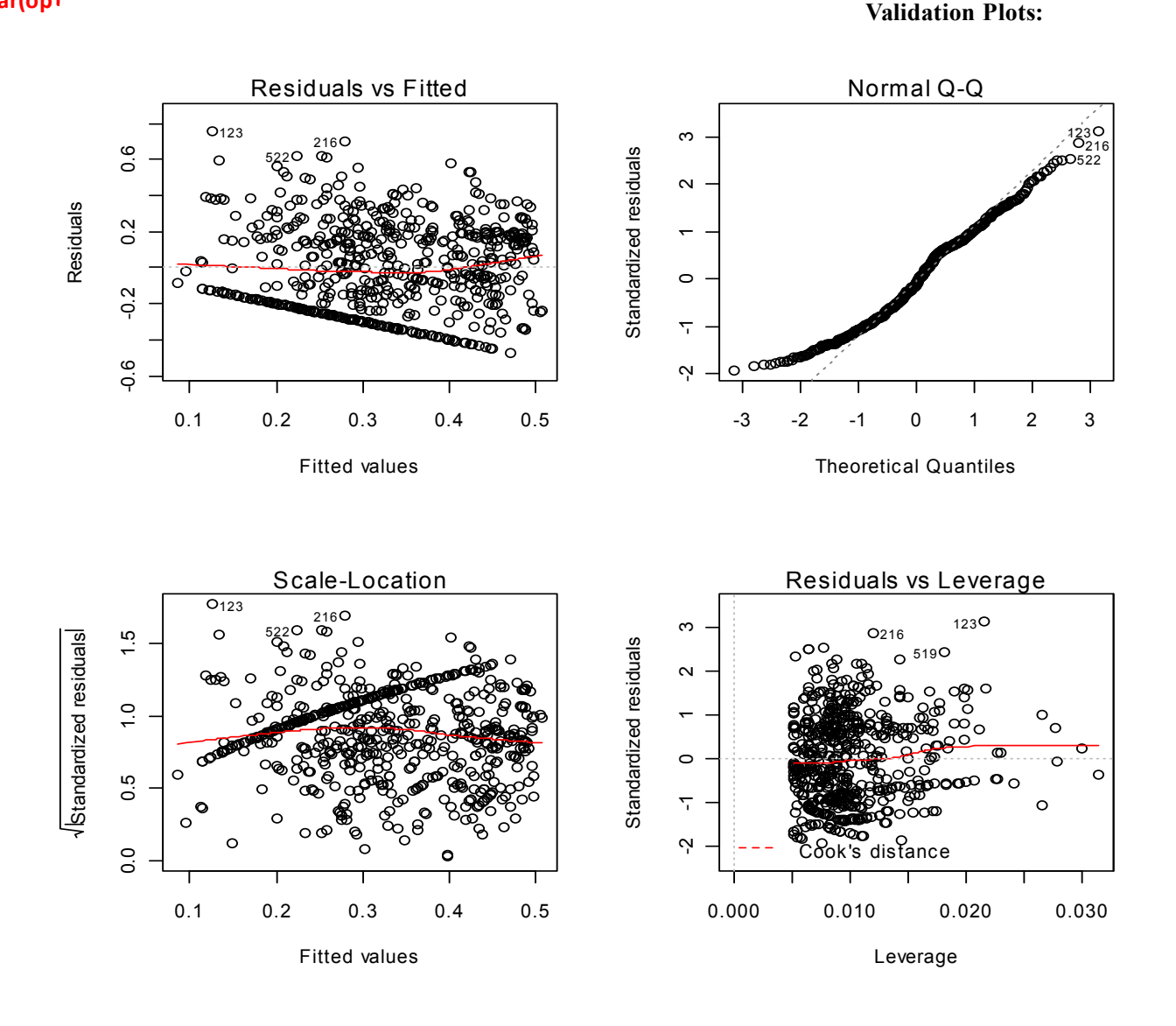

## **#HOMEMADE PLOTS**

**op=par(mfrow = c(3,2)) plot(Owls\$SexParent, resid(FM),pch=19,col='green',xlab="SexParent",ylab="Residuals") plot(Owls\$FoodTreatment, resid(FM),col='red',xlab="FoodTreatment",ylab="Residuals",pch=20) plot(Owls\$ArrivalTime, resid(FM),col='blue',xlab="ArrivalTime",ylab="Residuals",pch=20) hist(resid(FM),col="brown",main='',xlab="Residuals") boxplot(resid(FM)~Nest,data=Owls,col='green',ylab='Residuals') boxplot(rstandard(FM)~Nest,data=Owls,col='red',ylab='Standardized Residuals') par(op)**

LMM 060 Protocols for LMM 3

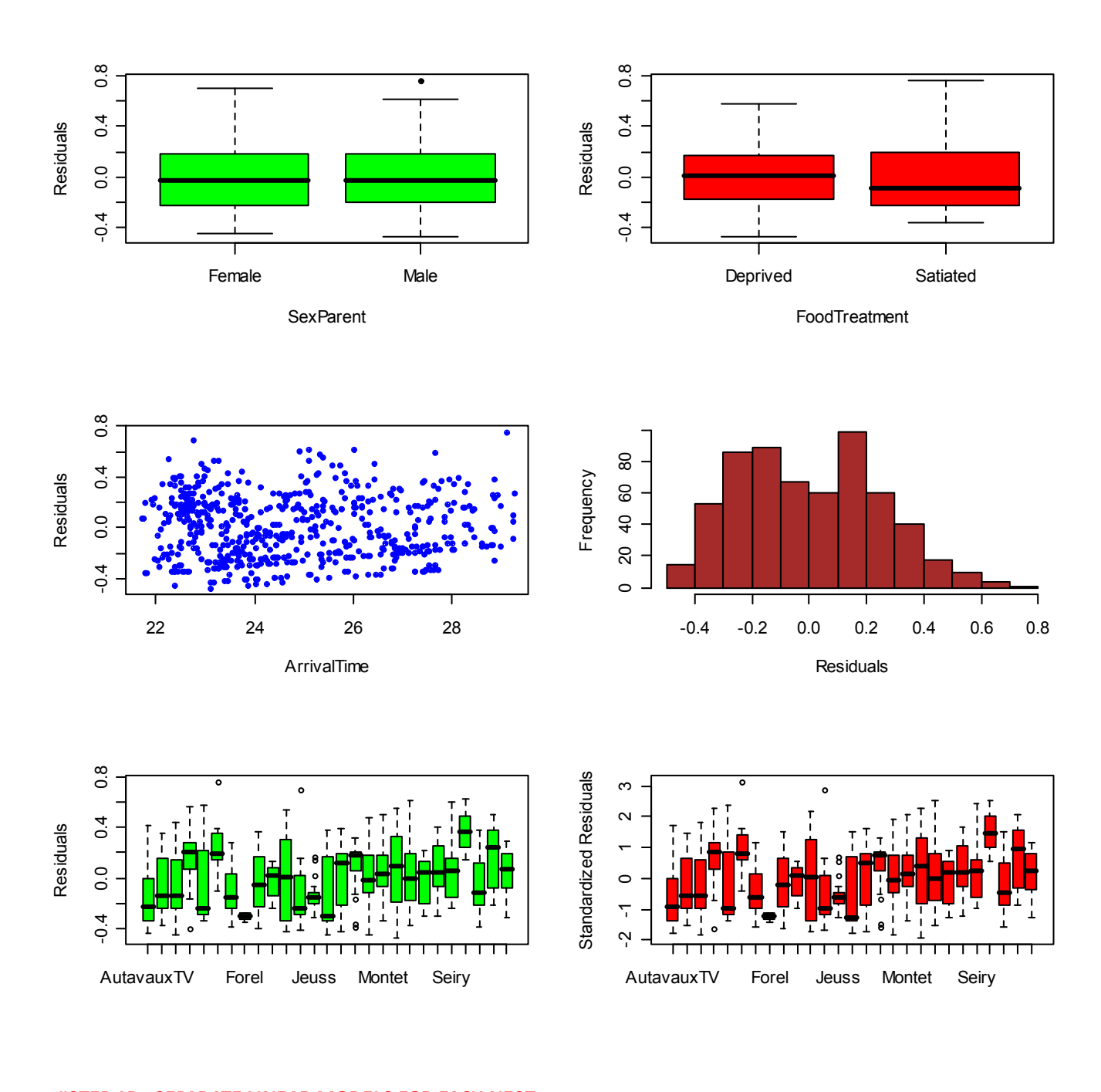

**#STEP 1B ‐ SEPARATE LINEAR MODELS FOR EACH NEST #NOTE: SexParent doesn't have two levels for each nest # so must be dropped from formula here FMLform=formula(LogNeg~FoodTreatment+ArrivalTime|Nest) OG=groupedData(FMLform,data=Owls) OG FMG=lmList(OG) plot(FMG) plot(getGroups(FMG),resid(FMG),col="red",ylab='Residuals') plot(intervals(FMG))**

- **< groupedData object made for making linear models for each Nest and for graphing.**
- **< FMG = Grouped Full Model by Nest**

**Separate linear Full Model regressions are made for each nest.** 

## **Validation plot of standardized residuals : Plot of residuals for each nest:**

## **> plot(FMG) > plot(getGroups(FMG),resid(FMG),col="red",ylab='Residuals')**

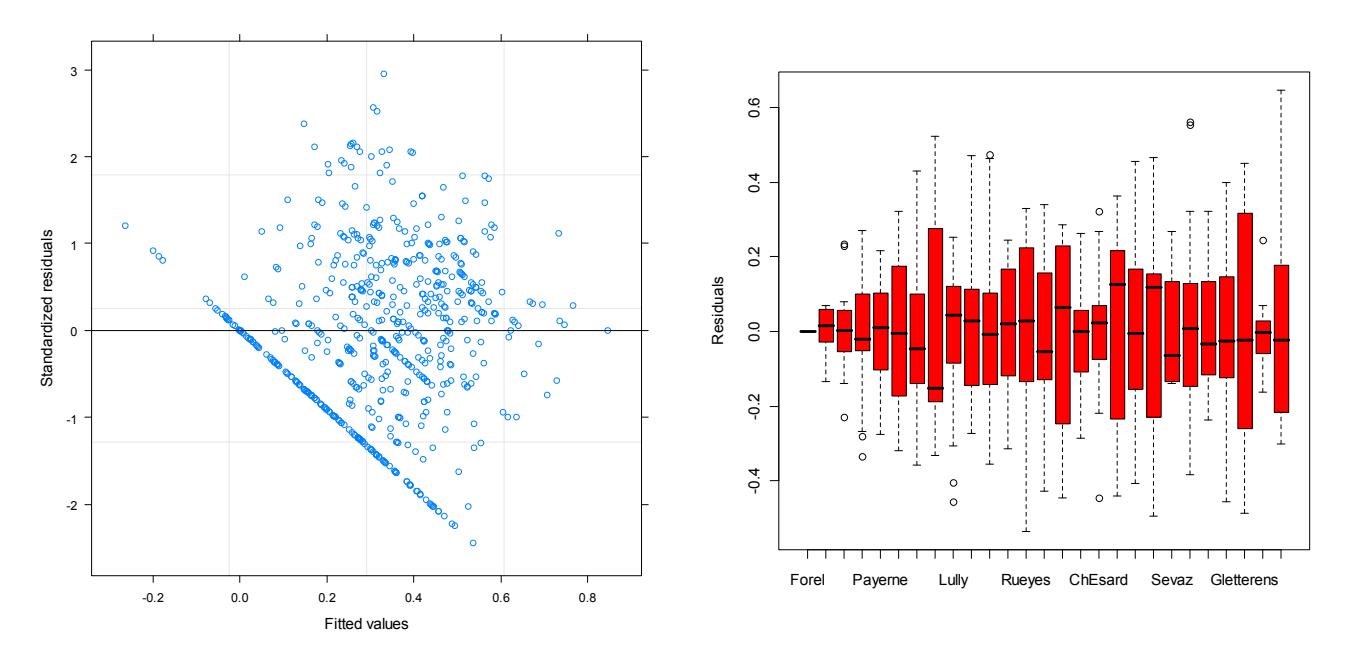

## **> plot(intervals(FMG)) 95 % Confidence Intervals of independent variables for each Nest:**

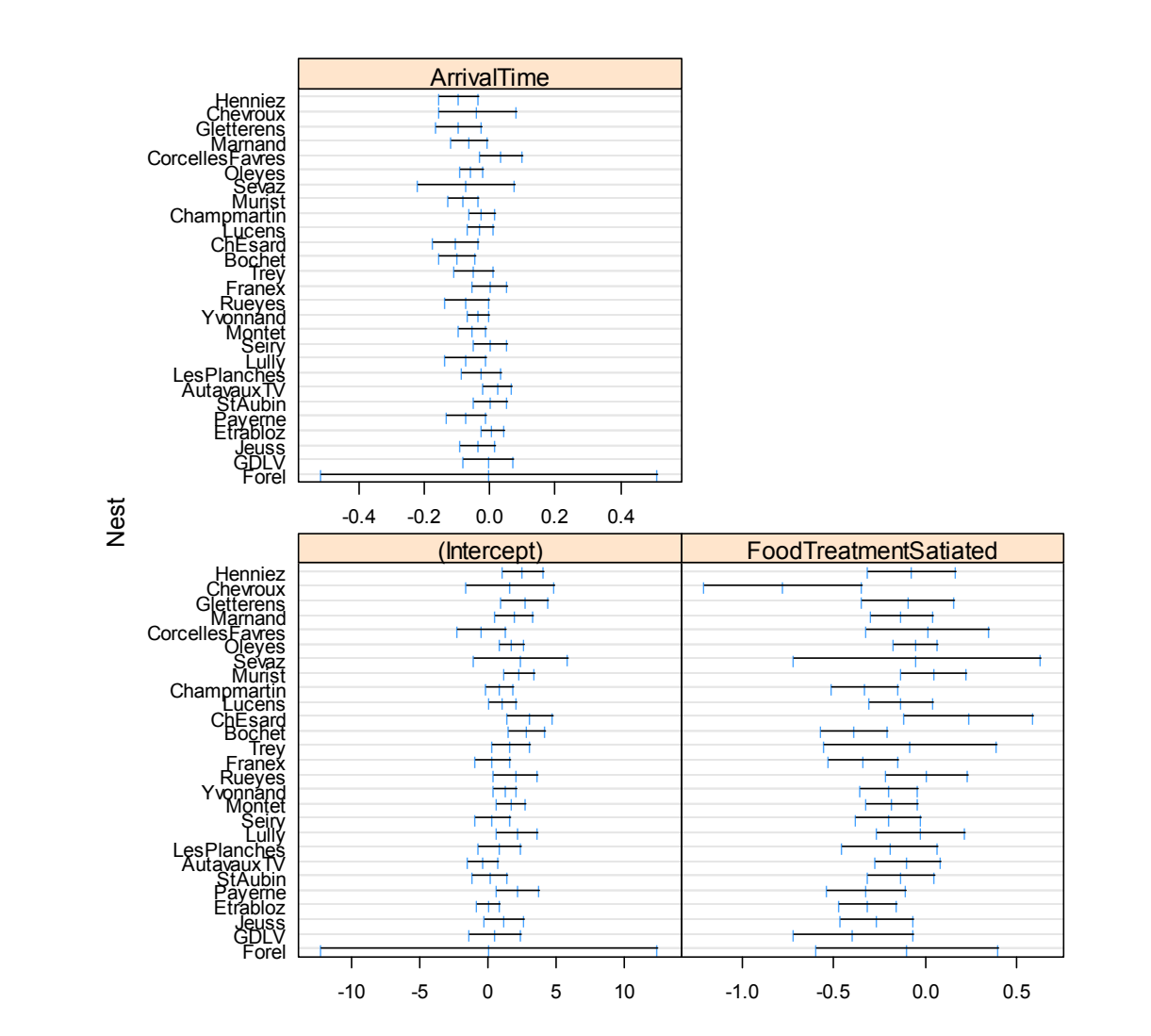

# **#STEP 2 ‐ FITTING THE FULL MODEL FIXED PART WITH gls() FMgls=gls(FMform,data=Owls) summary(FMgls) < FMgls is the gls() fit that is fully equivalent to lm() fit.**

### **> summary(FM)**

Call: lm(formula = FMform, data = Owls) Residuals:

 Min 1Q Median 3Q Max -0.47057 -0.20195 -0.02452 0.18172 0.75759

Coefficients:

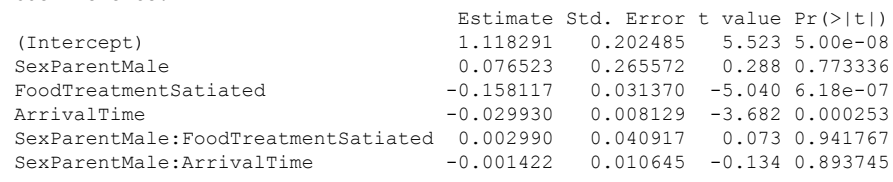

(Intercept) \*\*\* SexParentMale FoodTreatmentSatiated \*\*\* ArrivalTime \*\*\* SexParentMale:FoodTreatmentSatiated SexParentMale:ArrivalTime --- Signif. codes: 0 '\*\*\*' 0.001 '\*\*' 0.01 '\*' 0.05 '.' 0.1 ' ' 1

Residual standard error: 0.2454 on 593 degrees of freedom Multiple R-squared: 0.1402, Adjusted R-squared: 0.133 F-statistic: 19.35 on 5 and 593 DF, p-value: < 2.2e-16

## **> summary(FMgls)**

Generalized least squares fit by REML Model: FMform Data: Owls AIC BIC logLik 64.37422 95.07058 -25.18711

Coefficients:

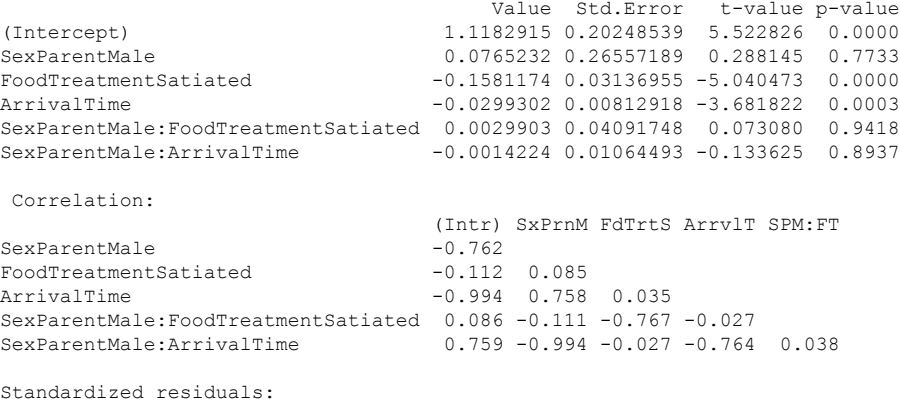

 Min Q1 Med Q3 Max -1.91794158 -0.82309063 -0.09992718 0.74065156 3.08779589

Residual standard error: 0.2453511 Degrees of freedom: 599 total; 593 residual

## **Step B - Fitting Random Component to the Full Model:**

```
#STEPS 3‐5 ‐ CHOOSE A VARIANCE STRUCTURE using REML
FMe=lme(FMform,random=~1|Nest,data=Owls)
summary(FMe)
anova(FMgls,FMe)
                          > summary(FMe)
                          Linear mixed-effects model fit by REML
                            Data: Owls 
                                 AIC BIC logLik
                             37.71547 72.79702 -10.85773
                          Random effects:
                            Formula: ~1 | Nest
                                  (Intercept) Residual
                          StdDev: 0.09311255 0.2321393
                          Fixed effects: list(FMform)
```
 Value Std.Error DF t-value p-value (Intercept) 1.1236414 0.19522087 567 5.755744 0.0000 SexParentMale 0.1082138 0.25456854 567 0.425087 0.6709<br>FoodTreatmentSatiated -0.1818952 0.03062840 567 -5.938776 0.0000  $-0.1818952$  0.03062840 567 -5.938776 0.0000 ArrivalTime -0.0290079 0.00781832 567 -3.710251 0.0002 SexParentMale:FoodTreatmentSatiated 0.0140178 0.03971071 567 0.352998 0.7242 SexParentMale:ArrivalTime -0.0038358 0.01019764 567 -0.376144 0.7070 Correlation: (Intr) SxPrnM FdTrtS ArrvlT SPM:FT SexParentMale  $-0.749$ FoodTreatmentSatiated -0.102 0.080 ArrivalTime  $-0.989$  0.746 0.022 SexParentMale:FoodTreatmentSatiated 0.078 -0.113 -0.756 -0.019<br>SexParentMale:ArrivalTime 0.747 -0.994 -0.019 -0.755  $0.747 -0.994 -0.019 -0.755 0.037$ Standardized Within-Group Residuals: Min Q1 Med Q3 Max -2.2182205 -0.7902406 -0.0778161 0.6991138 3.3273193 Number of Observations: 599 Number of Groups: 27

### **> anova(FMgls,FMe)**

 Model df AIC BIC logLik Test L.Ratio p-value FMgls 1 7 64.37422 95.07058 -25.18711 **FMe** 2 8 **37.71547** 72.79702 -10.85773 1 vs 2 28.65875 **<.0001**

**^ Strong preference is shown for the Linear Mixed Full Model FMe over Linear Full Model FMgls. Za use this grouped (nested) design by Nest as their "best fit" Random Component. We'll consider other alternatives suggested by their Chapters 4 & 6 in a** *separate set* **of Steps B-D below. The following continues Za's analysis...**

# **<sup>&</sup>gt; plot(FMe) #STEP <sup>6</sup> ‐ VALIDATE RANDOM PART OF FULL MODEL #STANDARD VALIDATION PLOT plot(FMe)**

**Validation Plots similar to those above but now with the Random Component of the Full Model included...** 

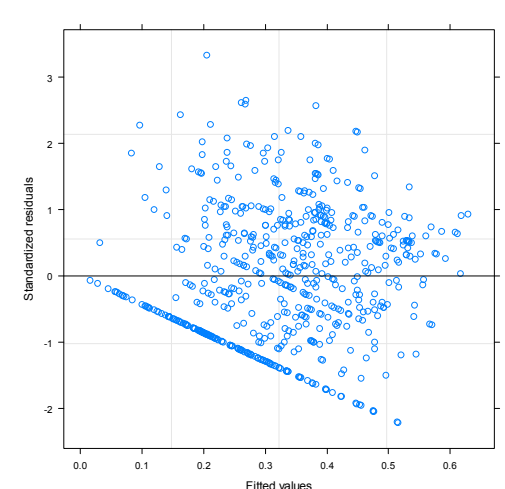

**#HOMEMADE PLOTS op=par(mfrow = c(3,2)) plot(Owls\$SexParent, resid(FMe),pch=19,col='green',xlab="SexParent",ylab="Residuals") plot(Owls\$FoodTreatment, resid(FMe),col='red',xlab="FoodTreatment",ylab="Residuals",pch=20) plot(Owls\$ArrivalTime, resid(FMe),col='blue',xlab="ArrivalTime",ylab="Residuals",pch=20) hist(resid(FMe),col="brown",main='',xlab="Residuals") boxplot(resid(FMe)~Nest,data=Owls,col='green',ylab='Residuals') boxplot(residuals(FMe,type='pearson')~Nest,data=Owls,col='red',ylab='Standardized Residuals') par(op)**

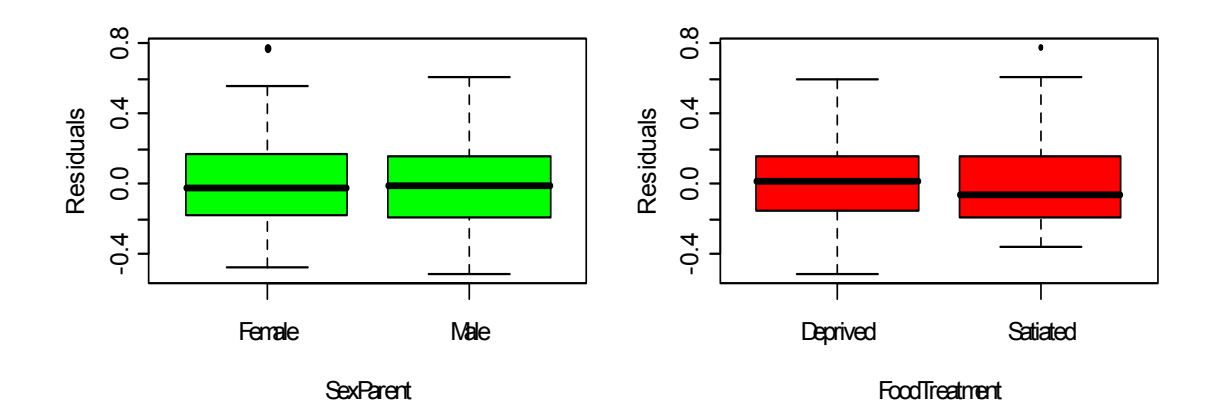

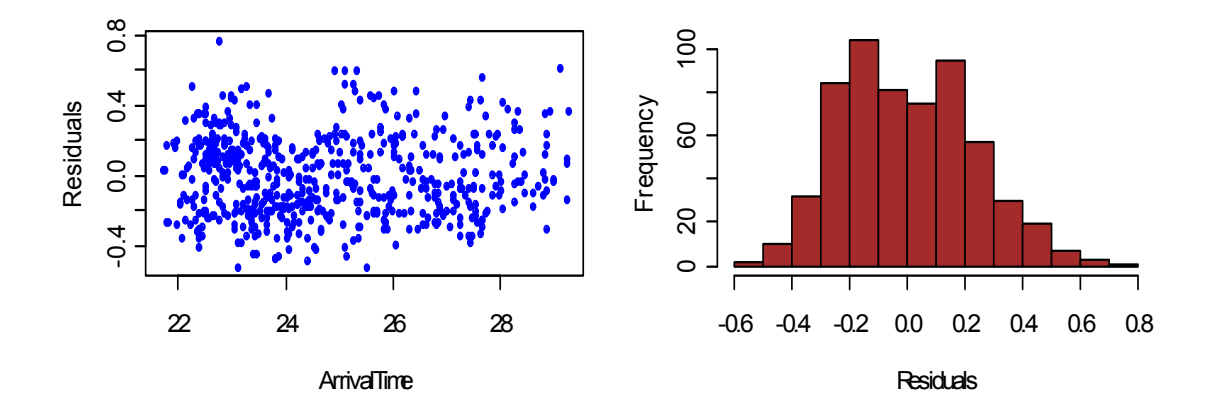

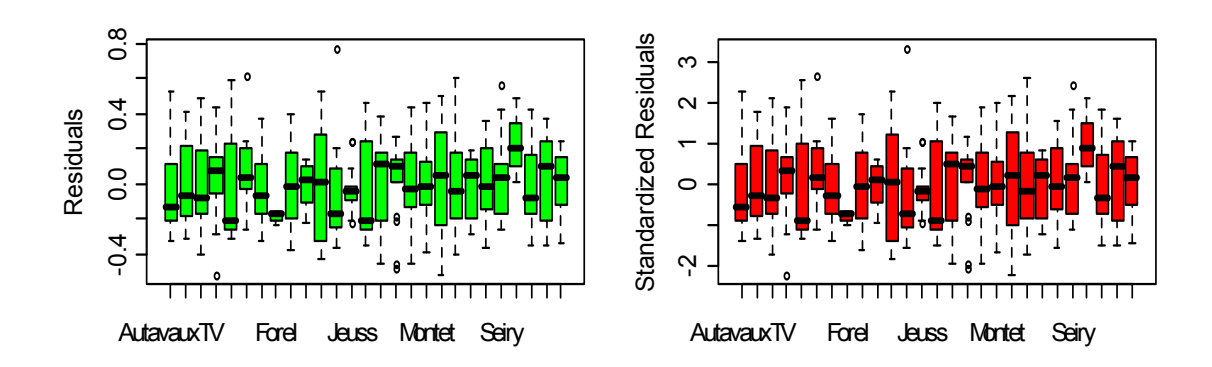

# **Step C - Finding the "best fit" Fixed Component using ML:**

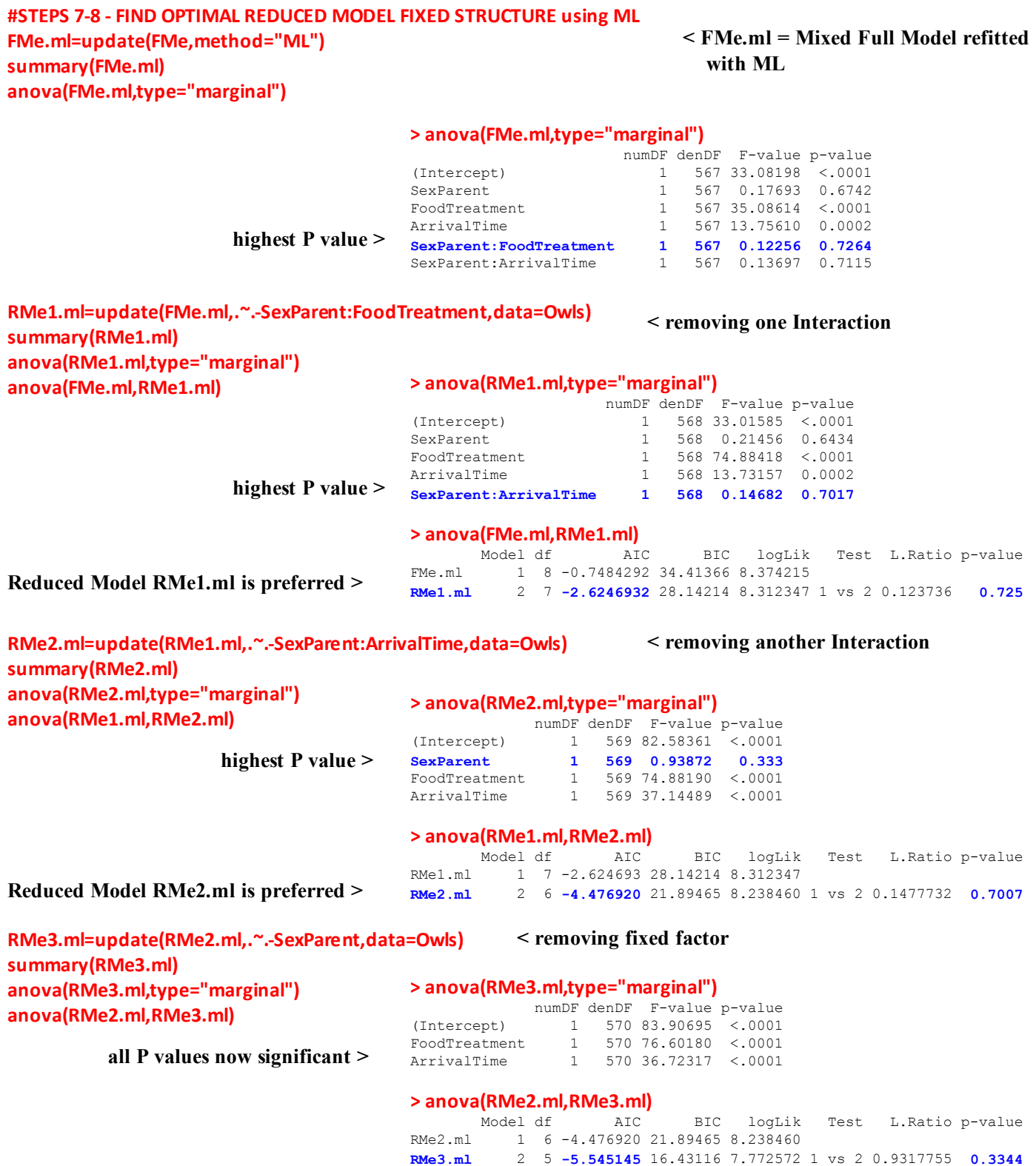

**Modeling proceeds by backwards deletion of Fixed Components with high P-values looking first to remove Interactions followed by factors as each may perhaps be unnecessary in a "best fit" Reduced Model. Significant (low P-value) Interactions require us maintining the factors involved within the model regardless of their significance. At the end of the selection process, all remaing elements in a Reduced Model should be signficant. Here, RMe3.ml is chosen as"best fit". The quotes indicate that this is the best model so far found, nothing more.**

# **Step D - Refitting "best fit" Reduced Model with REML with estimates and validation:**

```
#STEP 9 REFIT OPTIMAL MODEL with REML AND VALIDATE
RMe3=update(RMe3.ml,method="REML")
summary(RMe3)
anova(RMe3)
#STANDARD VALIDATION PLOT
plot(RMe3)
```
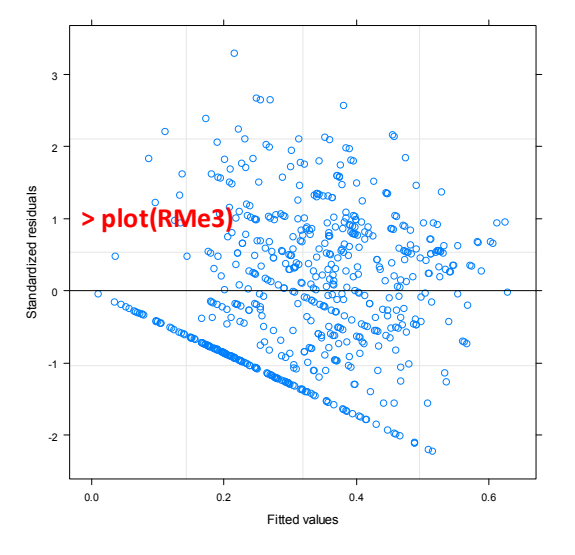

### **> summary(RMe3)**

```
Linear mixed-effects model fit by REML
 Data: Owls 
       AIC BIC logLik
  15.07383 37.02503 -2.536915
Random effects:
 Formula: ~1 | Nest
       (Intercept) Residual
StdDev: 0.09468769 0.2316398
Fixed effects: LogNeg ~ FoodTreatment + ArrivalTime 
Value Std.Error DF t-value p-value<br>1.1821386 0.12897491 570 9.165648
                     1.1821386 0.12897491 570 9.165648 0<br>
0.1750754 0.01996606 570 -8.768650 0
FoodTreatmentSatiated -0.1750754 0.01996606 570 -8.768650
ArrivalTime -0.0310214 0.00511232 570 -6.067954 0
 Correlation: 
                      (Intr) FdTrtS
FoodTreatmentSatiated -0.112 
ArrivalTime -0.984 0.039
Standardized Within-Group Residuals:
       Min Q1 Med Q3 Max
-2.22283609 -0.78307304 -0.07461892 0.68690000 3.29183331 
Number of Observations: 599
Number of Groups: 27 
> anova(RMe3)
```
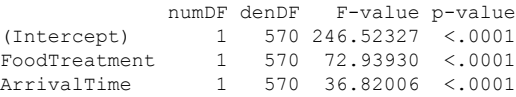

**Final estimates of Variance for the random components (displayed as standard deviations) are:**

```
Nest (Intercept): (0.09468769)2
Residual : (0.2316398)2
```
**Final regression coefficients for independet variables are alsoshown in blue above. For ANOVA factors, results need to be interpreted according R's default system of "treatment" contrasts.** 

## **#HOMEMADE PLOTS**

```
op=par(mfrow = c(3,2))
plot(Owls$SexParent, resid(RMe3),pch=19,col='green',xlab="SexParent",ylab="Residuals")
plot(Owls$FoodTreatment, resid(RMe3),col='red',xlab="FoodTreatment",ylab="Residuals",pch=20)
plot(Owls$ArrivalTime, resid(RMe3),col='blue',xlab="ArrivalTime",ylab="Residuals",pch=20)
hist(resid(RMe3),col="brown",main='',xlab="Residuals")
boxplot(resid(RMe3)~Nest,data=Owls,col='green',ylab='Residuals')
boxplot(residuals(RMe3,type='pearson')~Nest,data=Owls,col='red',ylab='Standardized Residuals')
par(op)
```
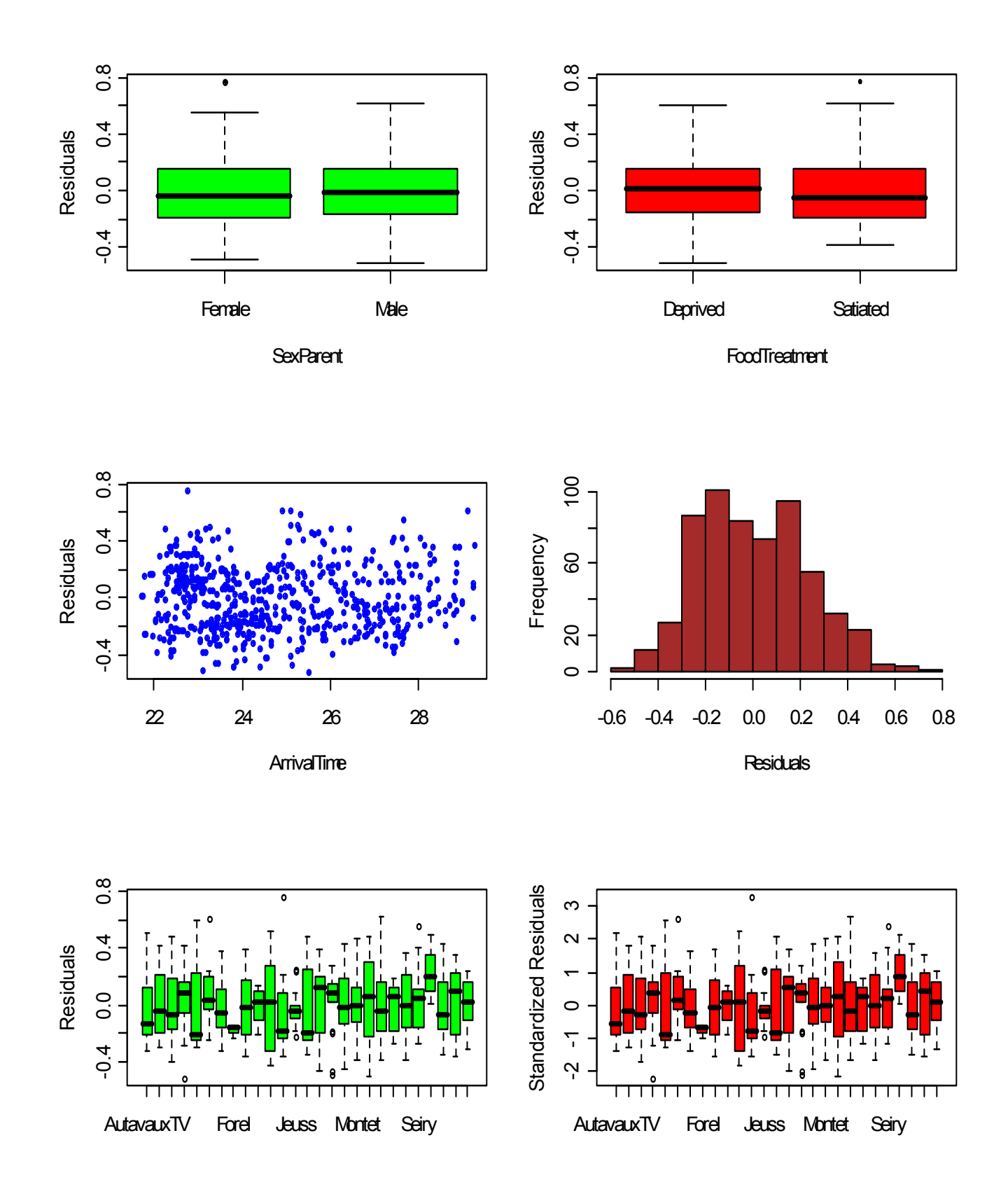

**Validation plots of "best fit" Reduced Model looking for additional things to fix...**

# **Further Analysis:**

**Za do not look into other kids of Random Components to their Full Model in their Chapter 5. However, in other parts of the book they mention other possibilities including adding varIdent() variance structure to control for difference variances between Nests (Ch. 4) and corAR1 Temporal Autocorrelation (Ch. 6). The following analysis looks at these two ways to change variance structure, but by no means exhausts the range of possibilities that may be employed. After a refined variance structure is found in a new Step B below, new Steps C-D complete the analysis.**

# **Step B - Fitting Random Component to the Full Model:**

```
#++++++++++++++++++++++++++++++++++++++++++++++++++++++++++++++++++++++++++++++++++
#ADDITIONAL STEPS 3‐5 ‐ CHOOSE A VARIANCE STRUCTURE using REML
FMe=lme(FMform,random=~1|Nest,data=Owls)
summary(FMe)
anova(FMe)
                                                        < original Linear Mixed Full Model from above
```
# **Adding varIdent correlation structure:**

**#ADDING CORRELATION STRUCTURES FORNest USING weights OPTION IN gls() FMgls1=gls(FMform,data=Owls,weights=varIdent(form=~1|Nest)) summary(FMgls1) anova(FMgls1) anova(FMe,FMgls1) #FMe strongly preferred over FMgls1 anova(FMgls,FMgls1) #FMgls1 with varIdent variance structure slightly preferred by test & AIC but not BIC #ADDING varIdent CORRELATION STRUCTURE FOR Nest USING weights OPTION IN gls() & lme() FMe2=lme(FMform,random=~1|Nest,data=Owls,weights=varIdent(form=~1|Nest),control=lmeControl(tolerance=1‐ e‐3)) < weights option provides means to control for differences in variances between Nests.**

**#method fails to converge here**

**> anova(FMe,FMgls1)** BIC logLik Test L.Ratio p-value **FMe** 1 8 **37.71547** 72.79702 -10.857734 FMgls1 2 33 63.66514 208.37655 1.167432 1 vs 2 24.05033 **0.5165**

**Linear Mixed Model FMe is greatly preferred (AIC) over Linear Model FMgls1 with varIdent variance structure.** 

> **> anova(FMgls,FMgls1)**  Model df AIC BIC logLik Test L.Ratio p-value FMgls 1 7 64.37422 **95.07058** -25.187109 FMgls1 2 33 **63.66514** 208.37655 1.167432 1 vs 2 52.70908 **0.0015**

**FMgls1 with varIdent variance structure is slightly preferred over Linear Model FMgls by test & AIC but not BIC because the latter more strongly penalizes model complexity (compare degrees of freedom). Although the more complex model FMgls1 (df = 33) is slightly significant via the Likelihood Ratio test, t***he varIdent variance option is nevertheless rejected here in favor of much simpler FMe***.**

# **Adding Compound Symmetric correlation structure:**

**#ADDING COMPOUND SYMMETRIC (NESTED) CORRELATION STRUCTURE USING weights OPTION IN gls() FMgls2=gls(FMform,data=Owls,correlaƟon=corCompSymm(form=~1|Nest)) summary(FMgls2) #IDENTICAL RESULTS TO FMe anova(FMgls2)**

**^ The correlation option in gls() is a way of specifying many different kinds of correlation structures. The Compound Symmetry CompSymm() function specifies the same Random component correlation structures as lme(). Results on the next page may be compared with summary(FMe) and anova(FMe) in the first Step B above to see that the reports are mostly equivalent.**

## LMM 060 **Protocols for LMM** 12 **> summary(FMgls2)** Generalized least squares fit by REML Model: FMform Data: Owls AIC BIC logLik 37.71547 72.79702 -10.85773 Correlation Structure: Compound symmetry Formula: ~1 | Nest Parameter estimate(s): Rho 0.138589 Coefficients: Value Std.Error t-value p-value (Intercept) 1.1236414 0.19522087 5.755744 0.0000 SexParentMale 0.1082138 0.25456855 0.425087 0.6709<br>FoodTreatmentSatiated -0.1818952 0.03062840 -5.938776 0.0000  $-0.1818952$  0.03062840  $-5.938776$  0.0000 ArrivalTime -0.0290079 0.00781832 -3.710251 0.0002 SexParentMale:FoodTreatmentSatiated 0.0140178 0.03971072 0.352998 0.7242  $-0.0038358$  0.01019764  $-0.376143$  0.7069 Correlation: (Intr) SxPrnM FdTrtS ArrvlT SPM:FT SexParentMale  $-0.749$ FoodTreatmentSatiated -0.102 0.080 ArrivalTime -0.989 0.746 0.022 SexParentMale:FoodTreatmentSatiated 0.078 -0.113 -0.756 -0.019<br>SexParentMale:ArrivalTime 0.747 -0.994 -0.019 -0.755 0.037 SexParentMale:ArrivalTime Standardized residuals: Min Q1 Med Q3 Max

-1.8992070 -0.8201118 -0.1110308 0.6947445 3.1053805

Residual standard error: 0.2501171 Degrees of freedom: 599 total; 593 residual

### **> anova(FMgls2)**

Denom. DF: 593

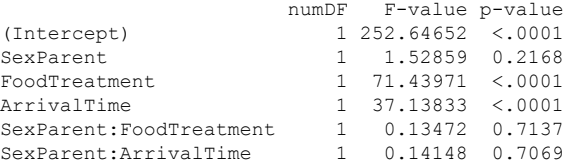

## **Adding AR-1 Autocorrelation structure:**

**#ADDING corAR1 AUTOCORRELATION FOR FoodTreatment WITHIN Nest TO glm(FM) FMgls3=gls(FMform,data=Owls,correlaƟon=corAR1(form=~1|FoodTreatment)) summary(FMgls3) anova(FMgls3) anova(FMe,FMgls3) #FMgls3 STRONGLY PREFERRED < FMgls3 Linear Full Model with AR1 Autocorrelation**

**Za point out that because times for two nights in each nest are recorded under conditions of different FoodTreatments, the latter variable is the correct one to use to correctly model autocorrelation or response for times** *within* **each night for each nest.**

### **> anova(FMgls3)**

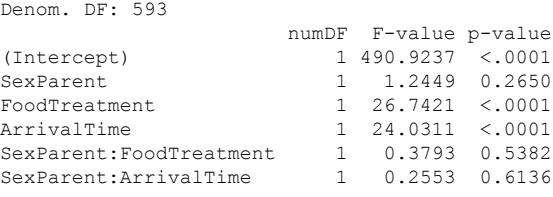

### **> anova(FMe,FMgls3)**

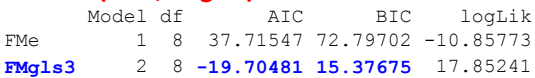

**^ The Models do not internest, so no formal tests are reported. However, AIC & BIC preference is shown for**  *some* **model incorporating Autocorrelation, even though FMgls3 doesn't include a Random Component for Nest to also be preferred... The following will put AR1 autocorrelation into a FMe model.**

## LMM 060 **Example 20 Transfer Control Control Control Protocols for LMM** 13

**> anova(FMe1,FMe)** BIC logLik Test L.Ratio p-value **<** *1-level* **Mixed Model with 2-level autocorrelation #ADDING corAR1 AUTOCORRELATION FOR Nest/FoodTreatment TO** *1‐level* **lme(FM) FMe1=lme(FMform,random=~1|Nest,data=Owls,correlaƟon=corAR1(form=~1|Nest/FoodTreatment)) summary(FMe1) anova(FMe1) anova(FMe1,FMe) #FMe1 STRONGLY SUPPORTED anova(FMe1,FMgls3)**

**^** *1-level* **Mixed Model with 2-level autocorrelation FMe1 is strongly supported versus** *1-level* **Mixed Model FMe.**

**FMe1** 1 9 **-34.27260** 5.19415 26.13630

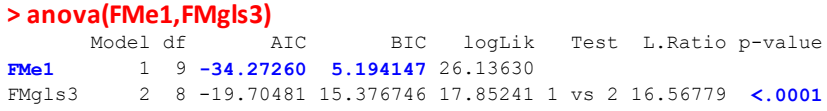

FMe 2 8 37.71547 72.79702 -10.85773 1 vs 2 73.98807 **<.0001**

**^ Mixed Model with 2-level autocorrelation FMe1 supported** 

 **versus Linear Model with 2nd level autocorrelation FMgls3**

```
> anova(FMe2,FMe1)  AIC BIC logLik Test L.Ratio p-value
                                       FMe2 1 10 -32.2726 11.579342 26.1363 
                                       FMe1 2 9 -34.2726 5.194147 26.1363 1 vs 2 1.861108e-07 0.9997
                                                      < 2-level Mixed Model with 2-level autocorrelation
#ADDING corAR1 AUTOCORRELATION FOR Nest/FoodTreatment TO 2‐level lme(FM)
FMe2=lme(FMform,random=~1|Nest/FoodTreatment,data=Owls,
       correlaƟon=corAR1(form=~1|Nest/FoodTreatment))
summary(FMe2)
anova(FMe2)
anova(FMe2,FMe1)
```
**^ Models are nearly equivalent, Mixed** *1-level* **Model with 2-level autocorrelation FMe1 supported versus Mixed** *2-level* **Model with 2-level autocorrelation by AIC & BIC**

**> anova(FMe3,FMe) <** *2-level* **Mixed Model with no Autocorrelation #ADDING Nest/FoodTreatment** *2‐level* **lme(FM) ONLY FMe3=lme(FMform,random=~1|Nest/FoodTreatment,data=Owls) summary(FMe3) anova(FMe3) anova(FMe3,FMe) #COMPARING ONE VS TWO LEVEL NESTING anova(FMe3,FMe1) #COMPARING TWO LEVEL anova(FMe3,FMe2)**

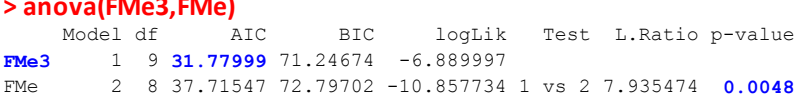

**^** *2-level* **Mixed Model FMe3 preferred versus** *1-level* **Mixed model FMe, neither with autocorrelation**

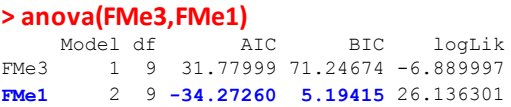

**^ 1-level Mixed Model with 2-level autocorrelation versus 2-level Mixed Model. Models do not internest.** 

**> anova(FMe3,FMe2)** Model df AIC BIC logLik Test L.Ratio p-value FMe3 1 9 31.77999 71.24674 -6.889997 **FMe2** 2 10 **-32.27260** 11.57934 26.136301 1 vs 2 66.0526 **<.0001**

**^ Mixed** *2-level* **Model with 2-level autocorrelation FMe2 perferred versus** *2-level* **Mixed Model FMe3** 

LMM 060 **Example 20 Transfer of the Contract Contract Contract Contract Contract Contract Contract Contract Contract Contract Contract Contract Contract Contract Contract Contract Contract Contract Contract Contract Contra** 

```
AIC(FM,FMgls3,FMe1,FMe2,FMe3) > AIC(FM,FMgls3,FMe1,FMe2,FMe3)
                                                  df AIC<br>FM 7 24.59000
                                                          FM 7 24.59000
                                                  FMgls3 8 -19.70481
                                                  FMe1 9 -34.27260<br>FMe2 10 -32.27260
                                                         FMe2 10 -32.27260
                                                  FMe3 9 31.77999
                                                  Warning message:
                                                  In AIC.default(FM, FMgls3, FMe1, FMe2, FMe3) :
                                                     models are not all fitted to the same number of observations
            FMe1 appears preferred by AIC >
```
**All of the above looks into the several possibile Random Component variance structures that might be incorporated into the Full Model to serve the modeling process perhaps better than Za's original choice above. In the end, it appears that FMe1 may be a "best fit" and is therefore chosen as the Random Component of the Mixed model below**

**#STEP 6 ‐ VALIDATE RANDOM PART OF FULL MODEL #STANDARD VALIDATION PLOT plot(FMe1) #HOMEMADE PLOTS op=par(mfrow = c(3,2)) plot(Owls\$SexParent, resid(FMe1),pch=19,col='green',xlab="SexParent",ylab="Residuals") plot(Owls\$FoodTreatment, resid(FMe1),col='red',xlab="FoodTreatment",ylab="Residuals",pch=20) plot(Owls\$ArrivalTime, resid(FMe1),col='blue',xlab="ArrivalTime",ylab="Residuals",pch=20) hist(resid(FMe1),col="brown",main='',xlab="Residuals") boxplot(resid(FMe1)~Nest,data=Owls,col='green',ylab='Residuals') boxplot(residuals(FMe1,type='pearson')~Nest,data=Owls,col='red',ylab='Standardized Residuals') par(op)**

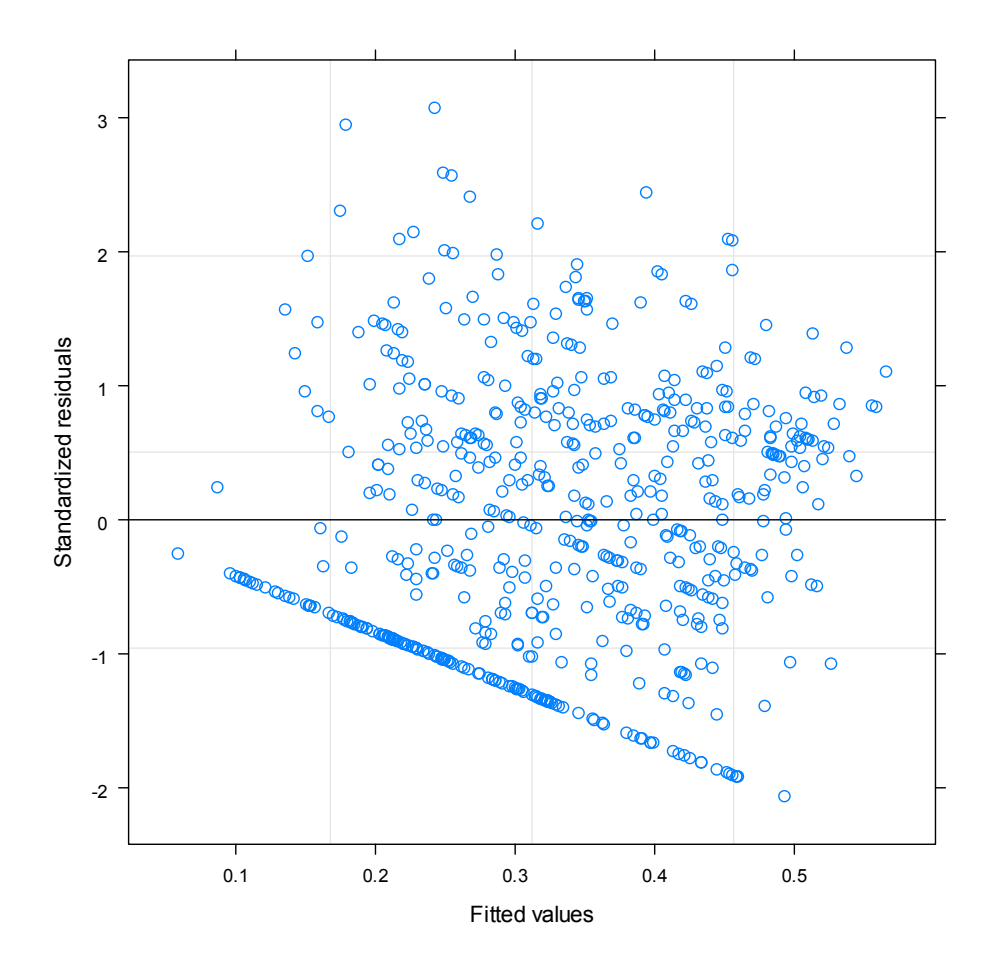

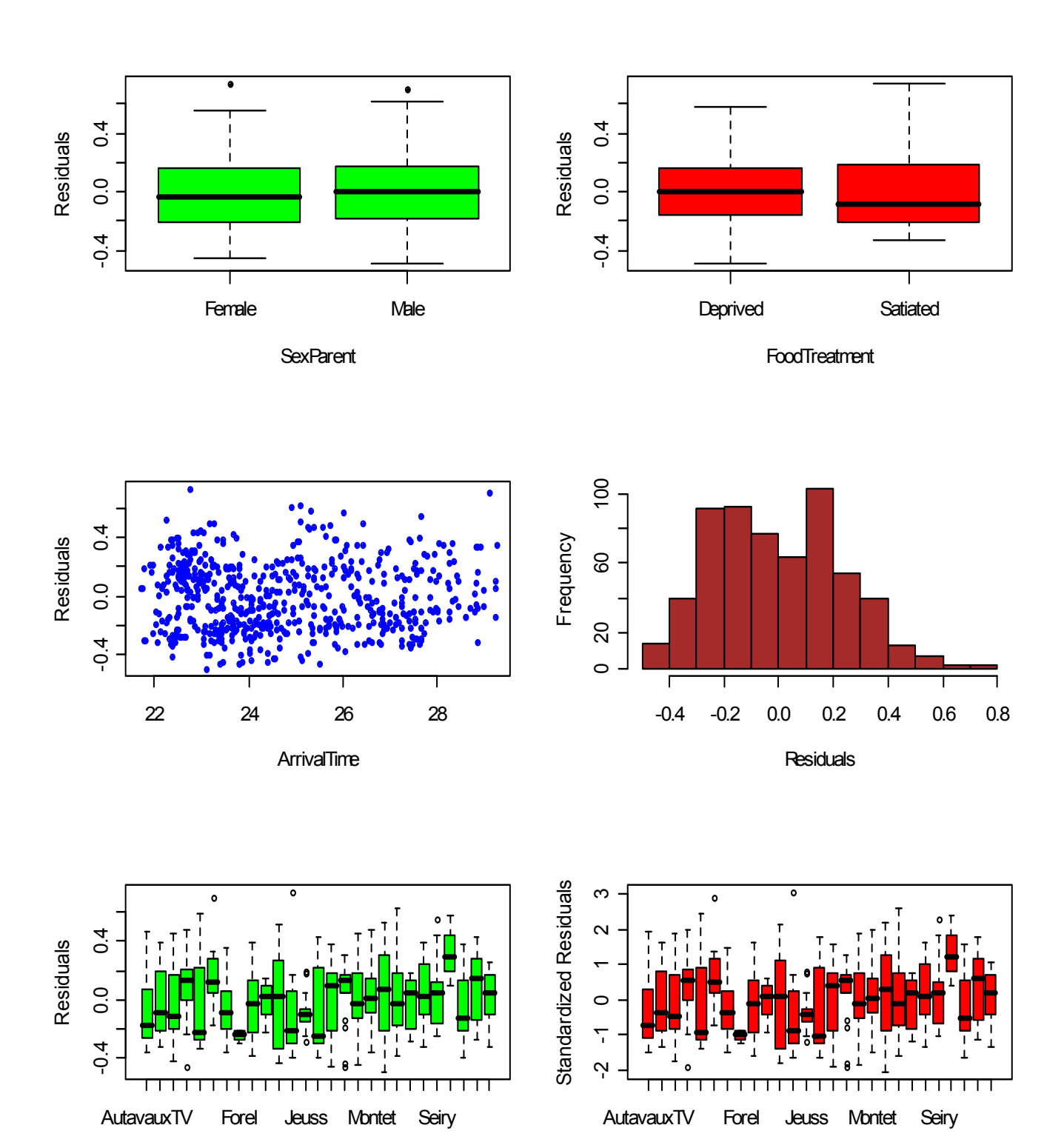

# **Step C - Finding the "best fit" Fixed Component using ML:**

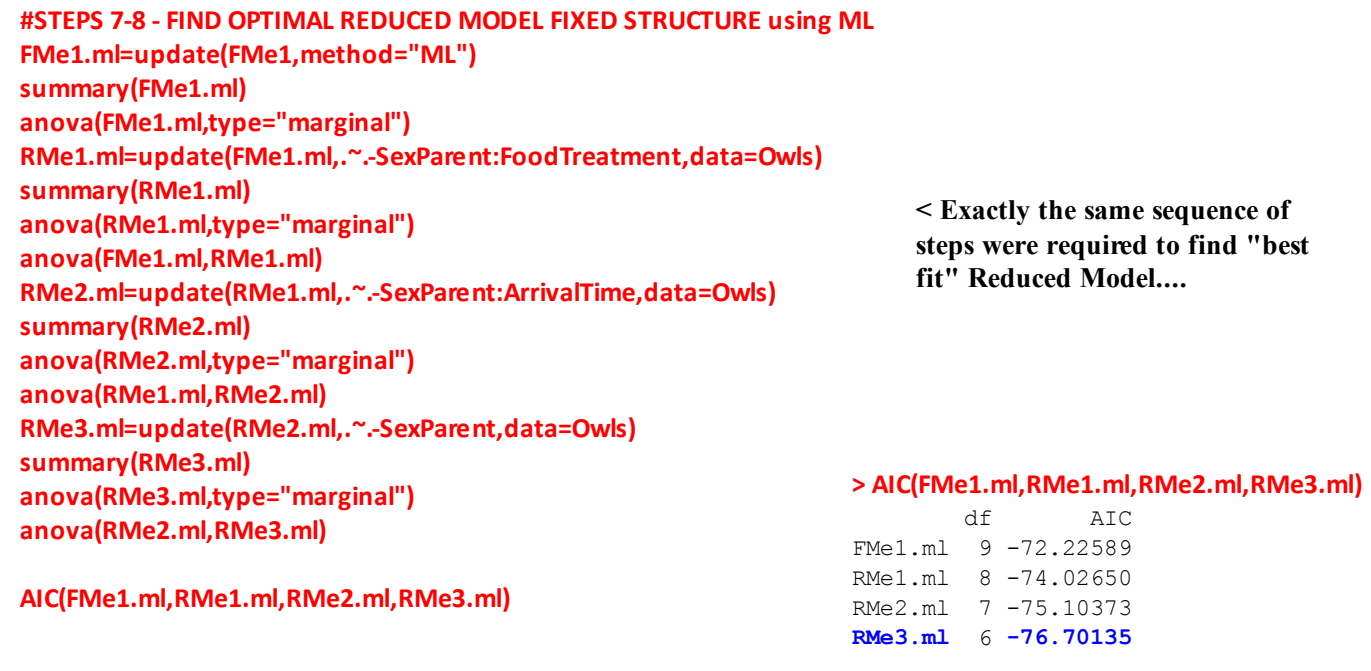

**Step D - Refitting "best fit" Reduced Model with REML with estimates and validation:**

```
#STEP 9 REFIT OPTIMAL MODEL with REML AND VALIDATE
RMe3=update(RMe3.ml,method="REML")
summary(RMe3)
anova(RMe3)
#STANDARD VALIDATION PLOT
plot(RMe3)
                                         > summary(RMe3)
```
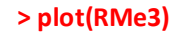

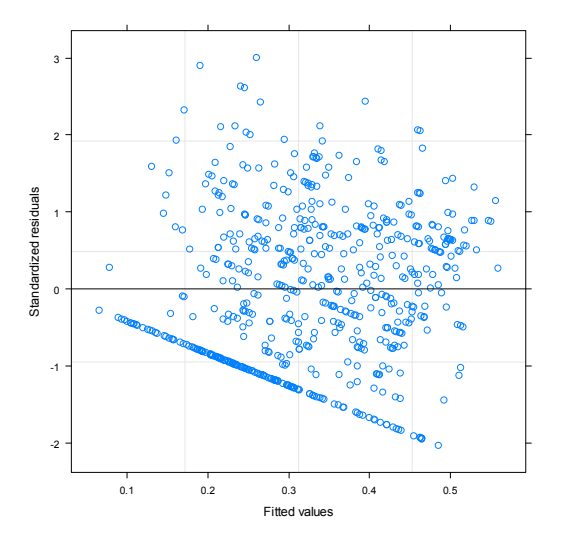

```
Linear mixed-effects model fit by REML
 Data: Owls 
                 AIC BIC logLik
  -57.09017 -30.74873 34.54509
Random effects:
 Formula: ~1 | Nest
       (Intercept) Residual
StdDev: 0.06474152 0.2389247
Correlation Structure: AR(1)
 Formula: ~1 | Nest/FoodTreatment 
 Parameter estimate(s):
      Phi 
0.3820835 
Fixed effects: LogNeg ~ FoodTreatment + ArrivalTime 
 Value Std.Error DF t-value p-value
(Intercept) 1.1469447 0.16576041 570 6.919292 0
FoodTreatmentSatiated -0.1709077 0.02838117 570 -6.021870 0<br>ArrivalTime -0.0297112 0.00660596 570 -4.497641 0
                     -0.0297112 0.00660596 570 -4.497641 Correlation: 
                      (Intr) FdTrtS
FoodTreatmentSatiated -0.11 
ArrivalTime -0.99 0.03
Standardized Within-Group Residuals:
       Min Q1 Med Q3 Max 
-2.02994661 -0.80443914 -0.07286733 0.70675002 3.00326221 
Number of Observations: 599
Number of Groups: 27
```
**^ RMe3.ml is chosen...**

**< compare with Step D results above**

## **> anova(RMe3)**

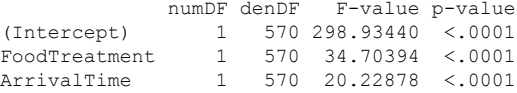

**#HOMEMADE PLOTS op=par(mfrow = c(3,2)) plot(Owls\$SexParent, resid(RMe3),pch=19,col='green',xlab="SexParent",ylab="Residuals") plot(Owls\$FoodTreatment, resid(RMe3),col='red',xlab="FoodTreatment",ylab="Residuals",pch=20) plot(Owls\$ArrivalTime, resid(RMe3),col='blue',xlab="ArrivalTime",ylab="Residuals",pch=20) hist(resid(RMe3),col="brown",main='',xlab="Residuals") boxplot(resid(RMe3)~Nest,data=Owls,col='green',ylab='Residuals') boxplot(residuals(RMe3,type='pearson')~Nest,data=Owls,col='red',ylab='Standardized Residuals') par(op)**

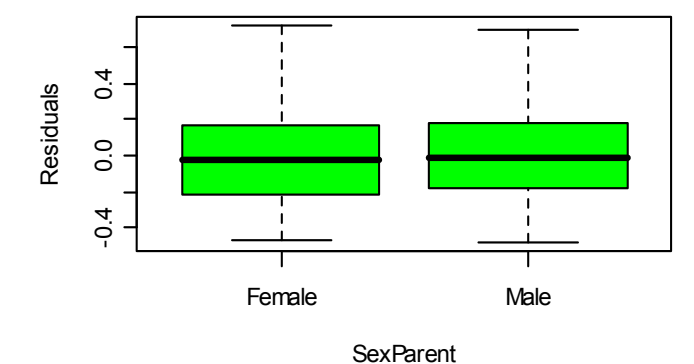

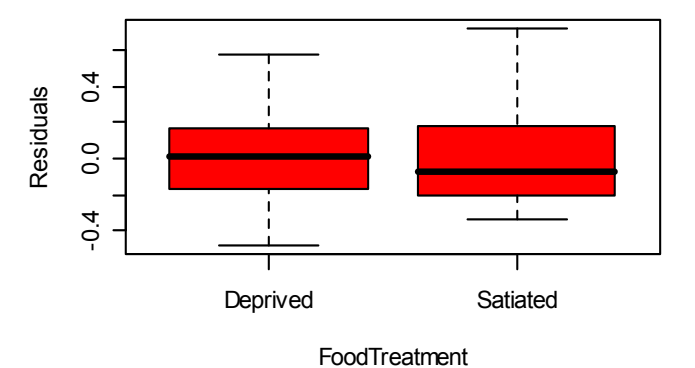

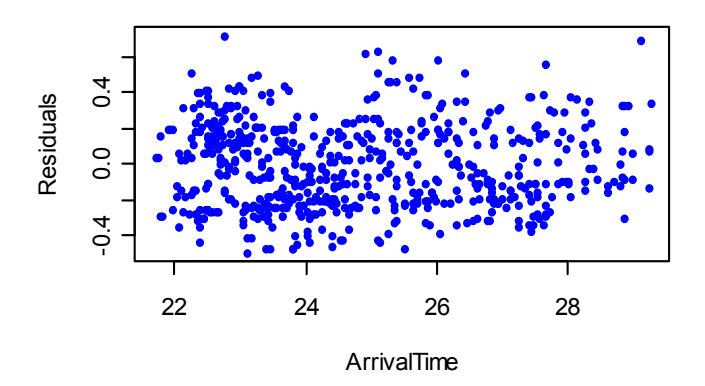

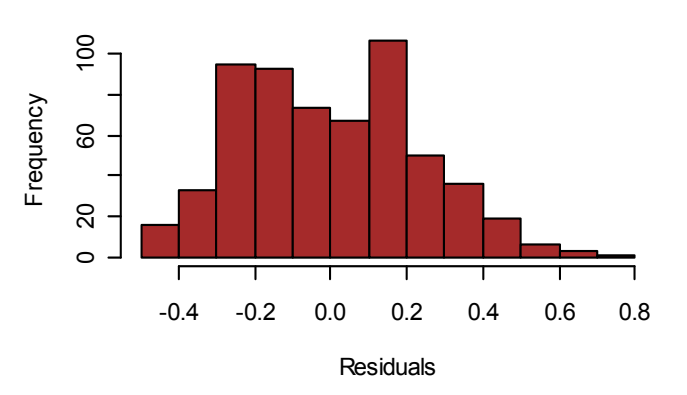

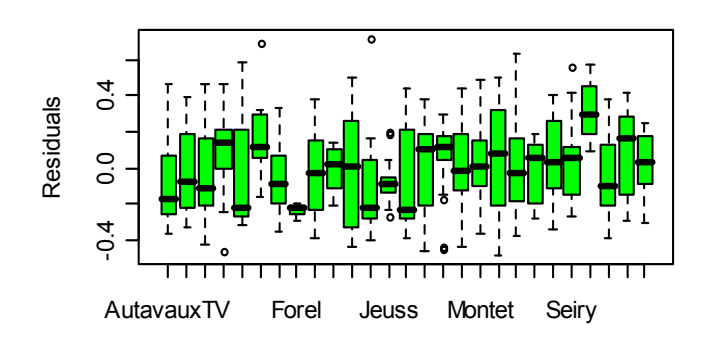

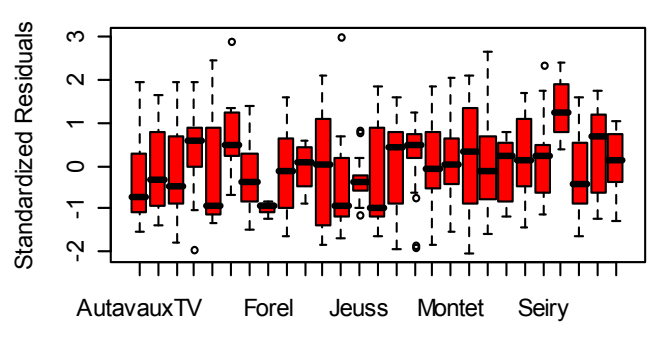